## Package 'roccv'

May 10, 2019

Title ROC for Cross Validation Results Version 1.2 Date 2019-05-10 Author Ben Sherwood [aut, cre] **Depends**  $R$  ( $>= 3.0.0$ ), glmnet, parallel, pROC Maintainer Ben Sherwood <ben.sherwood@ku.edu> Description Cross validate large genetic data while specifying clinical variables that should always be in the model using the function cv(). An ROC plot from the cross validation data with AUC can be obtained using rocplot(), which also can be used to compare different models. Framework was built to handle genetic data, but works for any data. ByteCompile TRUE License MIT + file LICENSE RoxygenNote 5.0.1 NeedsCompilation no Repository CRAN

Date/Publication 2019-05-10 16:20:03 UTC

### R topics documented:

Type Package

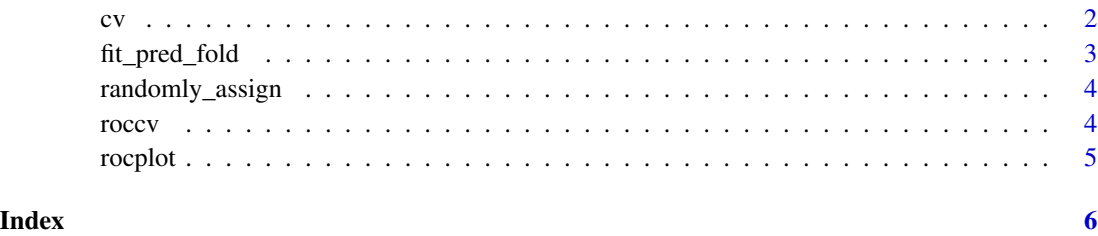

1

### <span id="page-1-0"></span>Description

Cross validation results for a model

### Usage

```
cv(clinical_x = NULL, genomic_x = NULL, y = NULL, data = NULL,
  clinical_formula = NULL, family = "binomial", folds = NULL, k = 10,
  fit_method = "glm", method_name = NULL, n.core = 1, ...)
```
### Arguments

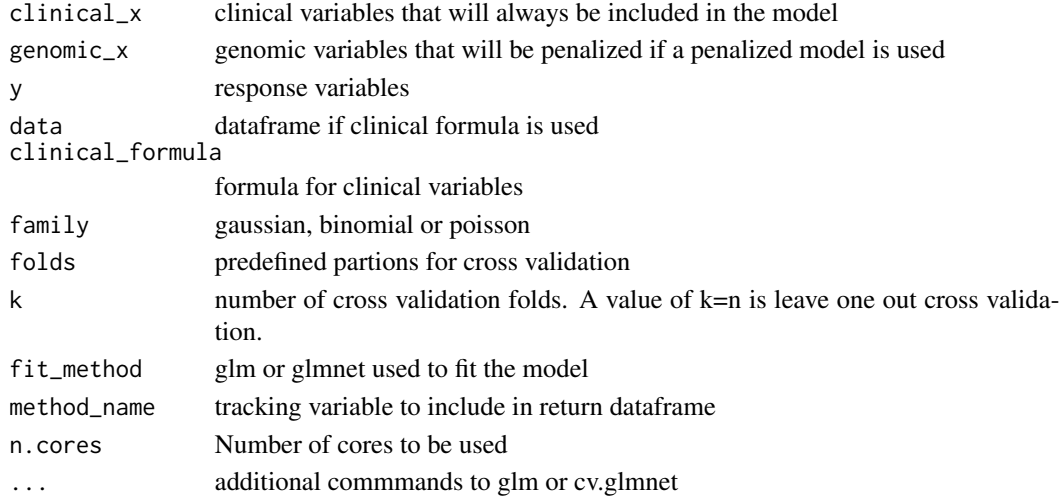

### Value

returns a dataframe of predicted values and observed values. In addition, method\_name is recorded if that variable is defined.

### Author(s)

Ben Sherwood <ben.sherwood@ku.edu>

### Examples

```
x <- matrix(rnorm(800),ncol=8)
y \le - runif(100) \le \exp(1 + x[,1] + x[,5]/(1+\exp(1 + x[,1] + x[,5]))cv_results <- cv(x,y=y,method_name="without_formula")
combined_data <- data.frame(y=y,x1=x[,1],x5=x[,5])
gx \leftarrow x[, c(2,3,4,6,7,8)]cvf <- cv(genomic_x=gx,clinical_formula=y~x1+x5,data=combined_data,method_name="with_form")
```
<span id="page-2-0"></span>fit\_pred\_fold *Cross validation on fold i*

### Description

Cross validation on fold i

### Usage

```
fit_pred_fold(i, x, y, folds, fit_method, family, non_pen_vars = NULL, ...)
```
### Arguments

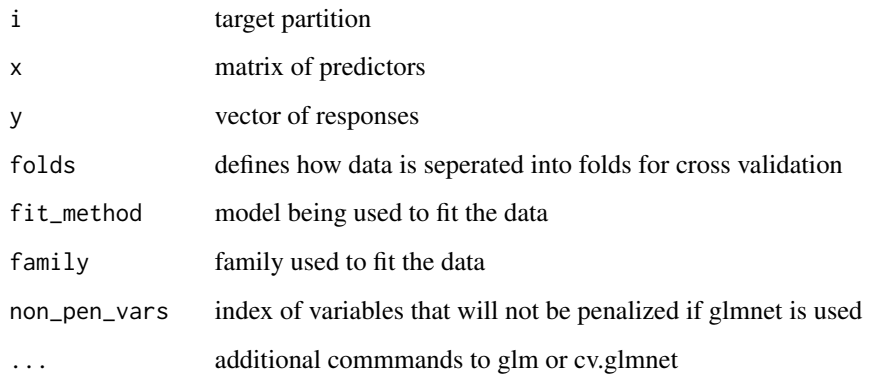

### Value

returns predictions for partition i

### Author(s)

Ben Sherwood <ben.sherwood@ku.edu>

### Examples

```
folds_10 <- randomly_assign(100,10)
x <- matrix(rnorm(800),ncol=8)
y \le - runif(100) \le \exp(1 + x[,1] + x[,5]/(1+\exp(1 + x[,1] + x[,5]))fold_1_results <- fit_pred_fold(1,x,y,folds_10,"glm","binomial")
fold_2_results <- fit_pred_fold(2,x,y,folds_10,"glm","binomial")
```
<span id="page-3-0"></span>randomly\_assign *Assigns n samples into k groups*

### Description

Assigns n samples into k groups

### Usage

randomly\_assign(n, k)

### Arguments

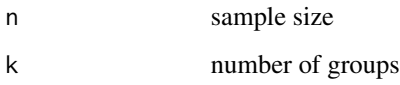

### Value

returns a vector of length n with a random assignment of entries from 1 to k

### Author(s)

Ben Sherwood <ben.sherwood@ku.edu>

### Examples

```
n < -100folds_10 <- randomly_assign(n,10)
folds_5 <- randomly_assign(n,5)
```
roccv *roccv: A package for creating ROC plots on cross validated data*

### Description

roccv: A package for creating ROC plots on cross validated data

<span id="page-4-0"></span>

### Description

Create ROC plot from cross validation results

### Usage

rocplot(plot\_data, ...)

### Arguments

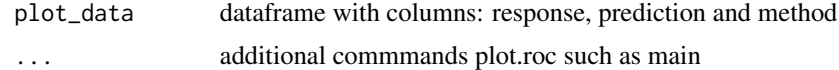

### Value

returns ROC plot

### Author(s)

Ben Sherwood <ben.sherwood@ku.edu>

### Examples

```
x <- matrix(rnorm(800),ncol=8)
y \le - runif(100) \le \exp(1 + x[,1] + x[,5]/(1+\exp(1 + x[,1] + x[,5]))cv_results \leq cv(x,y=y,method_name="without_formula")
combined_data <- data.frame(y=y,x1=x[,1],x5=x[,5])
gx \leftarrow x[, c(2,3,4,6,7,8)]cvf <- cv(genomic_x=gx,clinical_formula=y~x1+x5,
data=combined_data,method_name="with_form")
total_results <- rbind(cv_results,cvf)
rocplot(total_results,main="rocplot test")
```
# <span id="page-5-0"></span>Index

cv, [2](#page-1-0)

fit\_pred\_fold, [3](#page-2-0)

randomly\_assign, [4](#page-3-0) roccv, [4](#page-3-0) roccv-package *(*roccv*)*, [4](#page-3-0) rocplot, [5](#page-4-0)